### **INSTRUCTION MANUAL**

# PC CONFIGURATOR CABLE

(USB - miniature jack, isolated)

MODEL

**COP-US** 

## **BEFORE USE ....**

Thank you for choosing M-System. Before use, please check contents of the package you received as outlined below. If you have any problems or questions with the product, please contact M-System's Sales Office or representatives.

#### **■ PACKAGE INCLUDES:**

| PC configurator | cable | (1) | , |
|-----------------|-------|-----|---|
| Driver software | CD    | (1) | 1 |

#### ■ MODEL NO.

Confirm Model No. marking on the product to be exactly what you ordered.

#### **■ INSTRUCTION MANUAL**

This manual describes necessary points of caution when you use this product.

The driver software is downloadable at M-System's web site: http://www.m-system.co.jp.

## CONNECTION

Connect the USB connector end of the COP-US to a PC's USB port and the miniature jack to the target device. Install the driver software following instructions described in the users manual available at web site or in the CD.

# **EXTERNAL DIMENSIONS** unit: mm (inch)

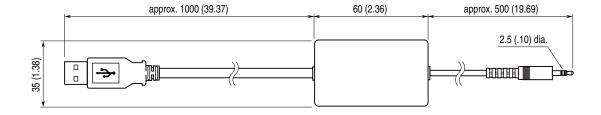

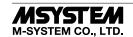